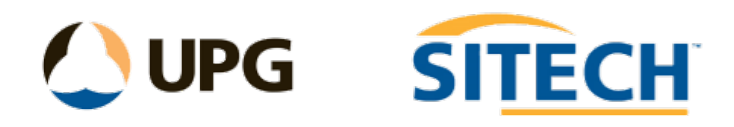

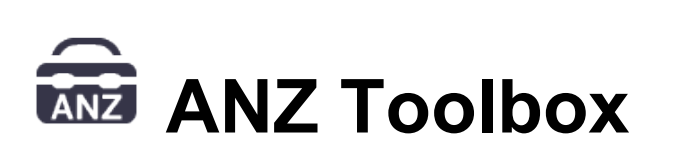

# Release Notes

# **Version 5.4.10.52** *(1/12/2020)*

This is the first release of the Toolbox built to run on TBC V5.4 or higher. The "Export Scans E57" command has been temporarily removed due to changes in core TBC (it is still available in the 5.3\* version of the Toolbox).

## **Version 5.3.98.0** *(12/11/2020)*

Updates:

- Pavement Conformance Report (Advanced)
	- o Will now report Point ID from CAD points
	- o Added Cross fall reporting direction options
- Rename Objects
	- $\circ$  Added ability to re-layer and ability to rename points (Point ID)
- Surface Area Report Tool
	- o Minor Enhancements
- String Conformance Report
	- o Will now report Point ID and feature code from CAD points
- 12d Export/Import
	- o Improve text justification

## **Version 5.3.90.0** *(27/10/2020)*

Updates:

- Pavement Conformance Report (Advanced)
	- o Added the ability to save and load tolerance settings file
	- o Added the ability to report points for level and thickness without using an alignment to report against
	- o Other minor improvements
- String Conformance Report
	- o Added the ability to save and load tolerance settings file
	- o Added Point Code reporting option
	- o Other minor improvements
- Reverse Lines
	- o Added "Show line direction options"
	- o Change the acknowledgement text location to the command pane.
- Surface Area Report Tool
- o Added area by slope definition
- o Ability to use the boundary linestring colour for shading.
- Convert to CAD Points
	- o Now attaches TBC feature attributes to CAD points
- Insert Vertices from Points
	- o Added a maximum offset range to use when searching points
- 12d Export
	- o Exports TBC feature attributes on CAD points
	- o Minor Improvements

New:

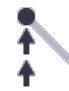

**Edit Linestring Elevations** 

o Edit a linestring elevation with one of three modes (none, constant, interpolate) within a chainage range.

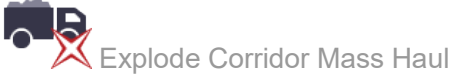

 $\circ$  The Explode Corridor Mass Haul command converts corridor mass ordinates into CAD objects (Line strings). The command creates a layer group and places the CAD objects onto grouped layers based on their haul range name. For each balance area a new closed line string is created, coloured Red for cut and Blue for fill. Names are assigned to each balance area corresponding to the balance line report.

## **Version 5.3.84.0** *(21/09/2020)*

#### Updates:

- 12d Import
	- o Added "Create strings from drainage pipes" option (creates a line string at invert with 12da Drainage strings) and place them on their own layer.
	- o When importing Pipes from Super strings place them on their own layer.
	- o Support multiline text import
	- $\circ$  Updated import for new 12d drainage pit v2 type
	- o Improvements to Super Alignment import
	- o Other minor improvements
- 12d Export
	- o Export CAD Blocks as strings
	- o Export multiline text
	- o Improvements to CAD line exports
	- o Other minor improvements
- String Conformance Report
	- $\circ$  Fixed a problem with point ID's reporting
- Find and Replace Points
	- o Added the ability to put an incremental number when replacing the point ID

**Version 5.3.68.0** *(20/08/2020)*

Updates:

- 12d import
	- $\circ$  Import attributes from super alignments<br> $\circ$  Import pipes/culverts from super alignm
	- Import pipes/culverts from super alignments
- Map Objects
	- o Support custom RGB colours

# **Version 5.3.67.0** *(11/08/2020)*

This is the first release of the Toolbox built to run on TBC V5.31 or higher

• Commands included

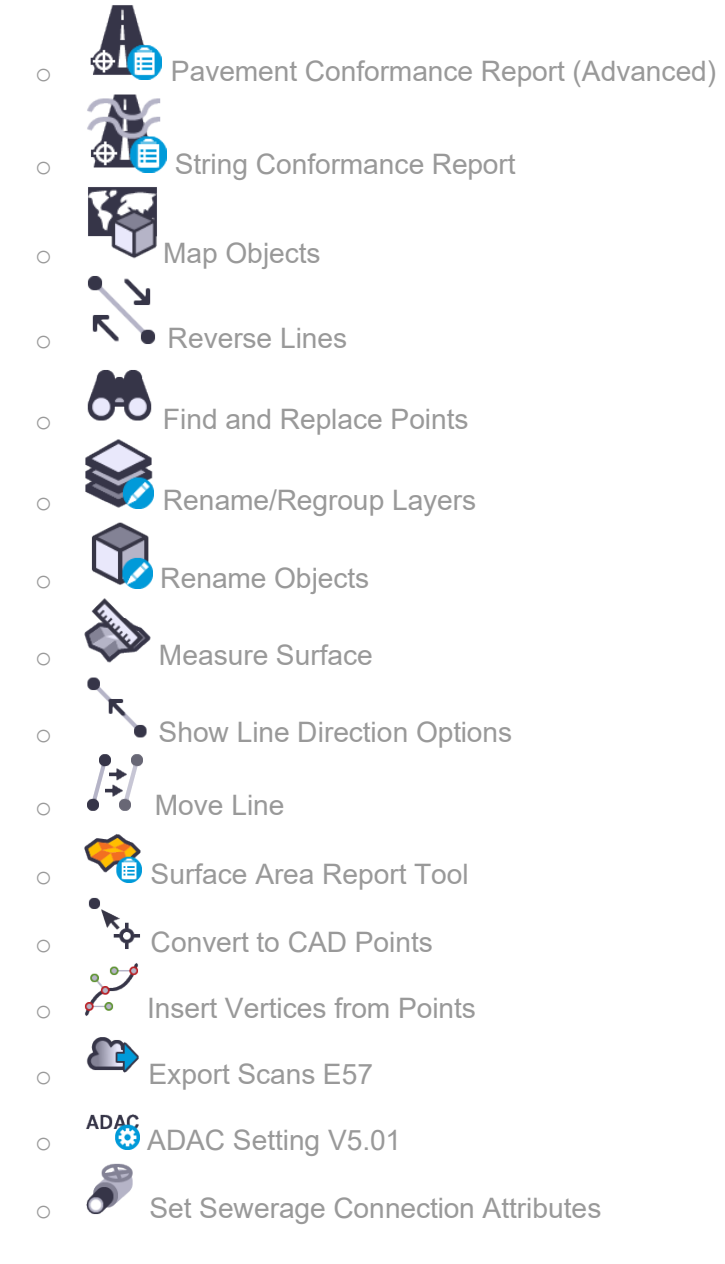

# • Import/Export included

- o Advanced 12D Support
- o ADAC Support